## **Bootcamp Mac Installation Instructions**>>>CLICK HERE<<<

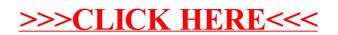